Pham 166893

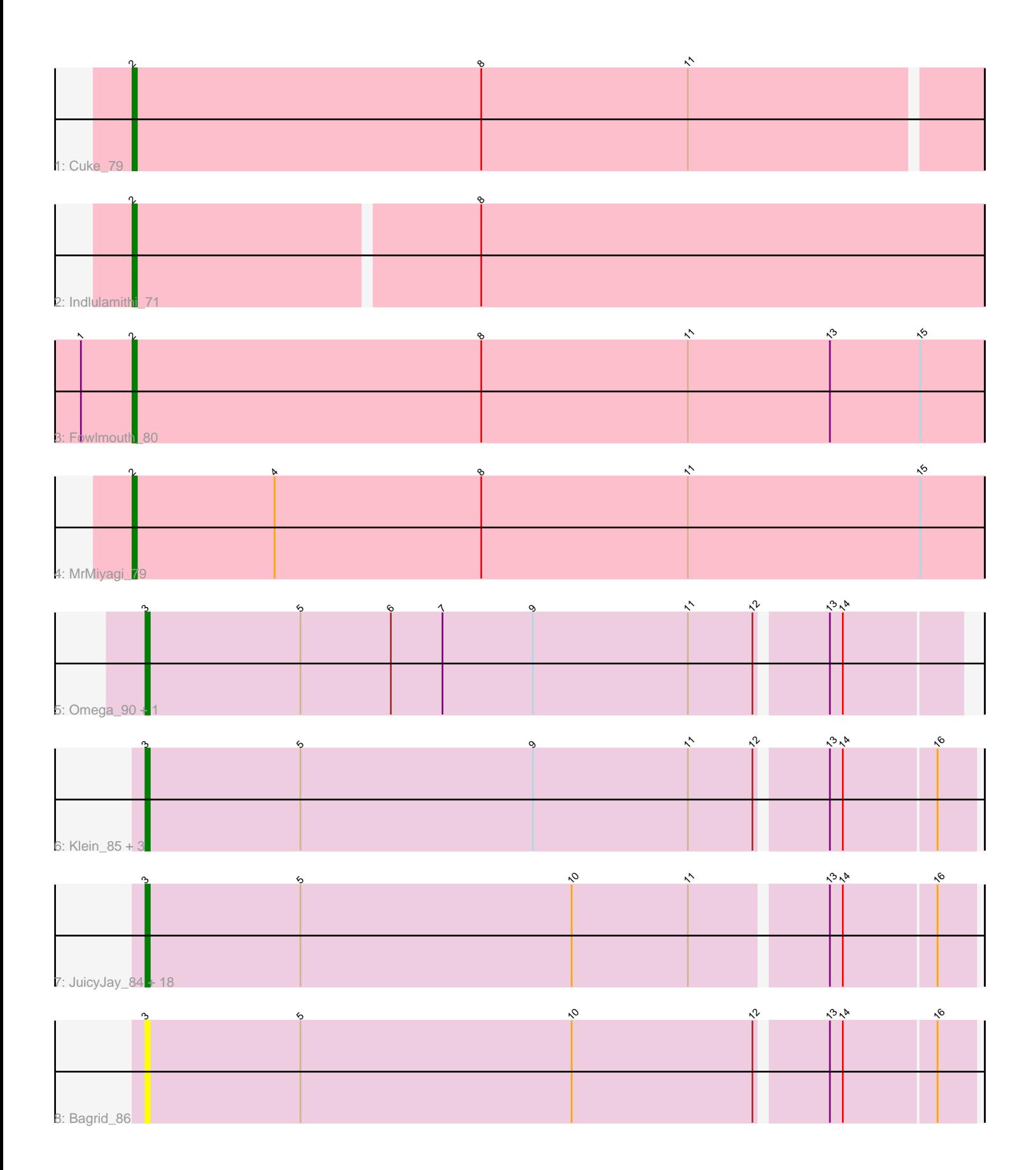

Note: Tracks are now grouped by subcluster and scaled. Switching in subcluster is indicated by changes in track color. Track scale is now set by default to display the region 30 bp upstream of start 1 to 30 bp downstream of the last possible start. If this default region is judged to be packed too tightly with annotated starts, the track will be further scaled to only show that region of the ORF with annotated starts. This action will be indicated by adding "Zoomed" to the title. For starts, yellow indicates the location of called starts comprised solely of Glimmer/GeneMark auto-annotations, green indicates the location of called starts with at least 1 manual gene annotation.

# Pham 166893 Report

This analysis was run 07/09/24 on database version 566.

Pham number 166893 has 30 members, 3 are drafts.

Phages represented in each track:

- Track 1 : Cuke 79
- Track 2 : Indlulamithi\_71
- Track 3 : Fowlmouth\_80
- Track 4 : MrMiyagi 79
- Track 5 : Omega<sup>3</sup>90, LittleE 85
- Track 6 : Klein\_85, Redno2\_81, Wanda\_89, Ejimix\_85
- Track 7 : JuicyJay 84, HokkenD 76, Beem 86, NihilNomen 87, Yeet 79,

Dallas\_85, Zelink\_84, Thibault\_72, Odette\_85, Hughesyang\_86, Bombitas\_75,

Phoebus\_88, Dove\_73, Kalah2\_80, Constella\_72, Schatzie\_81, DmpstrDiver\_86,

- ThreeRngTarjay\_83, Halley\_87
- Track 8 : Bagrid 86

# **Summary of Final Annotations (See graph section above for start numbers):**

The start number called the most often in the published annotations is 3, it was called in 23 of the 27 non-draft genes in the pham.

Genes that call this "Most Annotated" start:

• Bagrid\_86, Beem\_86, Bombitas\_75, Constella\_72, Dallas\_85, DmpstrDiver\_86, Dove\_73, Ejimix\_85, Halley\_87, HokkenD\_76, Hughesyang\_86, JuicyJay\_84, Kalah2\_80, Klein\_85, LittleE\_85, NihilNomen\_87, Odette\_85, Omega\_90, Phoebus\_88, Redno2\_81, Schatzie\_81, Thibault\_72, ThreeRngTarjay\_83, Wanda\_89, Yeet\_79, Zelink\_84,

Genes that have the "Most Annotated" start but do not call it: •

Genes that do not have the "Most Annotated" start: • Cuke\_79, Fowlmouth\_80, Indlulamithi\_71, MrMiyagi\_79,

# **Summary by start number:**

Start 2:

• Found in 4 of 30 ( 13.3% ) of genes in pham

- Manual Annotations of this start: 4 of 27
- Called 100.0% of time when present

• Phage (with cluster) where this start called: Cuke\_79 (AC), Fowlmouth\_80 (AC), Indlulamithi\_71 (AC), MrMiyagi\_79 (AC),

### Start 3:

- Found in 26 of 30 ( 86.7% ) of genes in pham
- Manual Annotations of this start: 23 of 27
- Called 100.0% of time when present

• Phage (with cluster) where this start called: Bagrid 86 (J), Beem 86 (J), Bombitas\_75 (J), Constella\_72 (J), Dallas\_85 (J), DmpstrDiver\_86 (J), Dove\_73 (J), Ejimix\_85 (J), Halley\_87 (J), HokkenD\_76 (J), Hughesyang\_86 (J), JuicyJay\_84 (J), Kalah2\_80 (J), Klein\_85 (J), LittleE\_85 (J), NihilNomen\_87 (J), Odette\_85 (J), Omega\_90 (J), Phoebus\_88 (J), Redno2\_81 (J), Schatzie\_81 (J), Thibault\_72 (J), ThreeRngTarjay\_83 (J), Wanda\_89 (J), Yeet\_79 (J), Zelink\_84 (J),

# **Summary by clusters:**

There are 2 clusters represented in this pham: AC, J,

Info for manual annotations of cluster AC: •Start number 2 was manually annotated 4 times for cluster AC.

Info for manual annotations of cluster J: •Start number 3 was manually annotated 23 times for cluster J.

# **Gene Information:**

Gene: Bagrid\_86 Start: 54949, Stop: 55137, Start Num: 3 Candidate Starts for Bagrid\_86: (Start: 3 @54949 has 23 MA's), (5, 54985), (10, 55048), (12, 55090), (13, 55105), (14, 55108), (16, 55129),

Gene: Beem\_86 Start: 55810, Stop: 55998, Start Num: 3 Candidate Starts for Beem\_86: (Start: 3 @55810 has 23 MA's), (5, 55846), (10, 55909), (11, 55936), (13, 55966), (14, 55969), (16, 55990),

Gene: Bombitas\_75 Start: 52973, Stop: 53161, Start Num: 3 Candidate Starts for Bombitas\_75: (Start: 3 @52973 has 23 MA's), (5, 53009), (10, 53072), (11, 53099), (13, 53129), (14, 53132), (16, 53153),

Gene: Constella\_72 Start: 49947, Stop: 50135, Start Num: 3 Candidate Starts for Constella\_72: (Start: 3 @49947 has 23 MA's), (5, 49983), (10, 50046), (11, 50073), (13, 50103), (14, 50106), (16, 50127),

Gene: Cuke\_79 Start: 47908, Stop: 48102, Start Num: 2 Candidate Starts for Cuke\_79: (Start: 2 @47908 has 4 MA's), (8, 47989), (11, 48037),

Gene: Dallas\_85 Start: 54731, Stop: 54919, Start Num: 3 Candidate Starts for Dallas\_85: (Start: 3 @54731 has 23 MA's), (5, 54767), (10, 54830), (11, 54857), (13, 54887), (14, 54890), (16, 54911), Gene: DmpstrDiver\_86 Start: 55145, Stop: 55333, Start Num: 3 Candidate Starts for DmpstrDiver\_86: (Start: 3 @55145 has 23 MA's), (5, 55181), (10, 55244), (11, 55271), (13, 55301), (14, 55304), (16, 55325), Gene: Dove\_73 Start: 51239, Stop: 51427, Start Num: 3 Candidate Starts for Dove\_73: (Start: 3 @51239 has 23 MA's), (5, 51275), (10, 51338), (11, 51365), (13, 51395), (14, 51398), (16, 51419), Gene: Ejimix\_85 Start: 56605, Stop: 56793, Start Num: 3 Candidate Starts for Ejimix\_85: (Start: 3 @56605 has 23 MA's), (5, 56641), (9, 56695), (11, 56731), (12, 56746), (13, 56761), (14, 56764), (16, 56785), Gene: Fowlmouth\_80 Start: 50481, Stop: 50678, Start Num: 2 Candidate Starts for Fowlmouth\_80: (1, 50469), (Start: 2 @50481 has 4 MA's), (8, 50562), (11, 50610), (13, 50643), (15, 50664), Gene: Halley\_87 Start: 55810, Stop: 55998, Start Num: 3 Candidate Starts for Halley\_87: (Start: 3 @55810 has 23 MA's), (5, 55846), (10, 55909), (11, 55936), (13, 55966), (14, 55969), (16, 55990), Gene: HokkenD\_76 Start: 54079, Stop: 54267, Start Num: 3 Candidate Starts for HokkenD\_76: (Start: 3 @54079 has 23 MA's), (5, 54115), (10, 54178), (11, 54205), (13, 54235), (14, 54238), (16, 54259), Gene: Hughesyang\_86 Start: 55768, Stop: 55956, Start Num: 3 Candidate Starts for Hughesyang\_86: (Start: 3 @55768 has 23 MA's), (5, 55804), (10, 55867), (11, 55894), (13, 55924), (14, 55927), (16, 55948), Gene: Indlulamithi\_71 Start: 51236, Stop: 51430, Start Num: 2 Candidate Starts for Indlulamithi\_71: (Start: 2 @51236 has 4 MA's), (8, 51314), Gene: JuicyJay\_84 Start: 56944, Stop: 57132, Start Num: 3 Candidate Starts for JuicyJay\_84: (Start: 3 @56944 has 23 MA's), (5, 56980), (10, 57043), (11, 57070), (13, 57100), (14, 57103), (16, 57124), Gene: Kalah2\_80 Start: 55103, Stop: 55291, Start Num: 3 Candidate Starts for Kalah2\_80: (Start: 3 @55103 has 23 MA's), (5, 55139), (10, 55202), (11, 55229), (13, 55259), (14, 55262), (16,

55283),

Gene: Klein\_85 Start: 54529, Stop: 54717, Start Num: 3 Candidate Starts for Klein\_85: (Start: 3 @54529 has 23 MA's), (5, 54565), (9, 54619), (11, 54655), (12, 54670), (13, 54685), (14, 54688), (16, 54709), Gene: LittleE\_85 Start: 54353, Stop: 54541, Start Num: 3 Candidate Starts for LittleE\_85: (Start: 3 @54353 has 23 MA's), (5, 54389), (6, 54410), (7, 54422), (9, 54443), (11, 54479), (12, 54494), (13, 54509), (14, 54512), Gene: MrMiyagi\_79 Start: 50880, Stop: 51077, Start Num: 2 Candidate Starts for MrMiyagi\_79: (Start: 2 @50880 has 4 MA's), (4, 50913), (8, 50961), (11, 51009), (15, 51063), Gene: NihilNomen\_87 Start: 55897, Stop: 56085, Start Num: 3 Candidate Starts for NihilNomen\_87: (Start: 3 @55897 has 23 MA's), (5, 55933), (10, 55996), (11, 56023), (13, 56053), (14, 56056), (16, 56077), Gene: Odette\_85 Start: 54939, Stop: 55127, Start Num: 3 Candidate Starts for Odette\_85: (Start: 3 @54939 has 23 MA's), (5, 54975), (10, 55038), (11, 55065), (13, 55095), (14, 55098), (16, 55119), Gene: Omega\_90 Start: 56132, Stop: 56317, Start Num: 3 Candidate Starts for Omega\_90: (Start: 3 @56132 has 23 MA's), (5, 56168), (6, 56189), (7, 56201), (9, 56222), (11, 56258), (12, 56273), (13, 56288), (14, 56291), Gene: Phoebus\_88 Start: 57079, Stop: 57267, Start Num: 3 Candidate Starts for Phoebus\_88: (Start: 3 @57079 has 23 MA's), (5, 57115), (10, 57178), (11, 57205), (13, 57235), (14, 57238), (16, 57259), Gene: Redno2\_81 Start: 52699, Stop: 52887, Start Num: 3 Candidate Starts for Redno2\_81: (Start: 3 @52699 has 23 MA's), (5, 52735), (9, 52789), (11, 52825), (12, 52840), (13, 52855), (14, 52858), (16, 52879), Gene: Schatzie\_81 Start: 54686, Stop: 54874, Start Num: 3 Candidate Starts for Schatzie\_81: (Start: 3 @54686 has 23 MA's), (5, 54722), (10, 54785), (11, 54812), (13, 54842), (14, 54845), (16, 54866), Gene: Thibault\_72 Start: 50892, Stop: 51080, Start Num: 3 Candidate Starts for Thibault\_72: (Start: 3 @50892 has 23 MA's), (5, 50928), (10, 50991), (11, 51018), (13, 51048), (14, 51051), (16, 51072), Gene: ThreeRngTarjay\_83 Start: 55971, Stop: 56159, Start Num: 3

Candidate Starts for ThreeRngTarjay\_83:

(Start: 3 @55971 has 23 MA's), (5, 56007), (10, 56070), (11, 56097), (13, 56127), (14, 56130), (16, 56151),

Gene: Wanda\_89 Start: 54838, Stop: 55026, Start Num: 3 Candidate Starts for Wanda\_89: (Start: 3 @54838 has 23 MA's), (5, 54874), (9, 54928), (11, 54964), (12, 54979), (13, 54994), (14, 54997), (16, 55018),

Gene: Yeet\_79 Start: 54188, Stop: 54376, Start Num: 3 Candidate Starts for Yeet\_79: (Start: 3 @54188 has 23 MA's), (5, 54224), (10, 54287), (11, 54314), (13, 54344), (14, 54347), (16, 54368),

Gene: Zelink\_84 Start: 56283, Stop: 56471, Start Num: 3 Candidate Starts for Zelink\_84: (Start: 3 @56283 has 23 MA's), (5, 56319), (10, 56382), (11, 56409), (13, 56439), (14, 56442), (16, 56463),